, tushu007.com

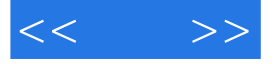

 $<<$  >>

- 13 ISBN 9787500673477
- 10 ISBN 7500673477

出版时间:2007-4

页数:354

PDF

更多资源请访问:http://www.tushu007.com

 $,$  tushu007.com

 $\alpha$ 

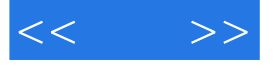

 $+$  +  $+$   $\frac{3}{\sqrt{3}}$  Max  $3d$ s Max $\pm$  $NURBS$ 

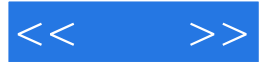

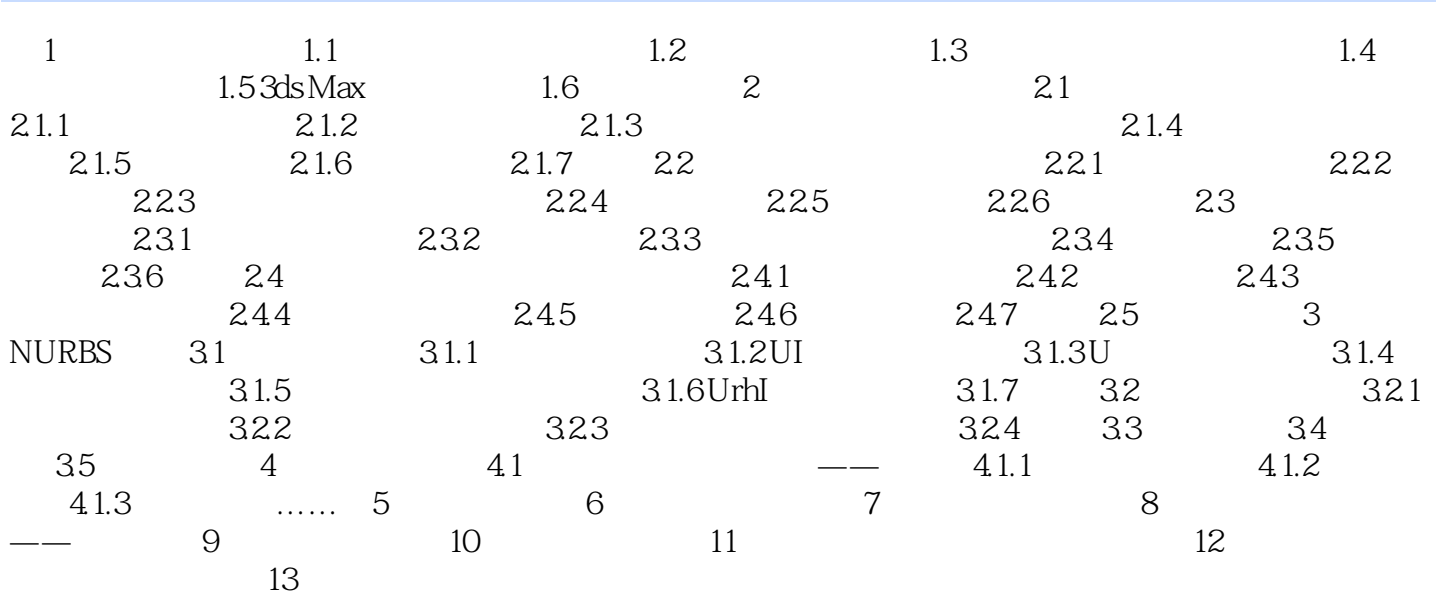

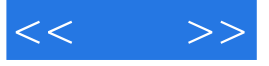

本站所提供下载的PDF图书仅提供预览和简介,请支持正版图书。

更多资源请访问:http://www.tushu007.com